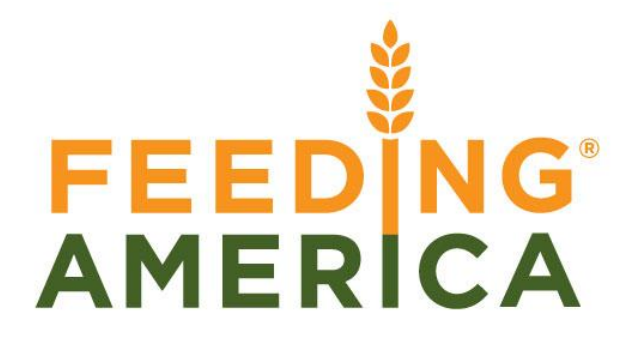

Version 2

Copyright © 2012 1SYNC, All Rights Reserved.

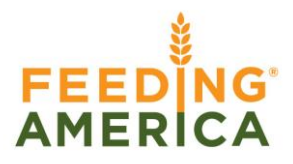

#### **REVISION HISTORY**

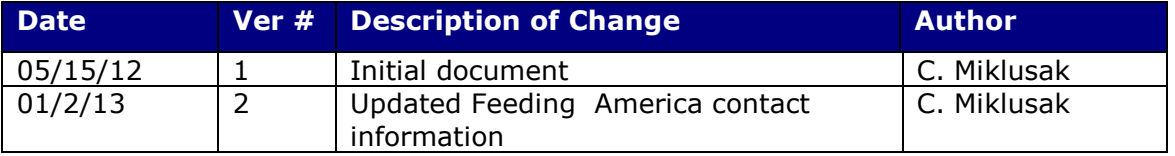

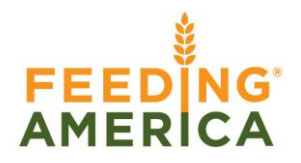

#### **TABLE OF CONTENTS**

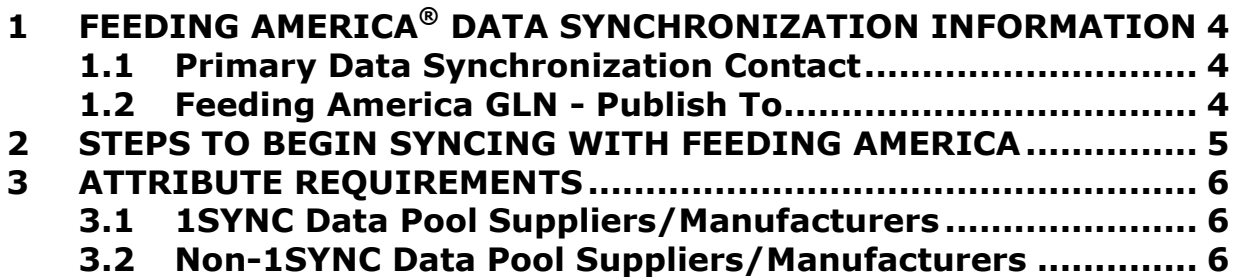

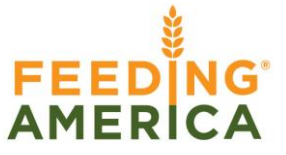

### <span id="page-3-0"></span>**1 FEEDING AMERICA® DATA SYNCHRONIZATION INFORMATION**

#### <span id="page-3-1"></span>**1.1 Primary Data Synchronization Contact**

Kelly Jackson Email: [kejackson@feedingamerica.org](mailto:kejackson@feedingamerica.org) Phone: 312-641-5723

#### <span id="page-3-2"></span>**1.2 Feeding America GLN - Publish To**

Production: **1100001016020**

**Feeding America's GDSN data pool is 1SYNC**

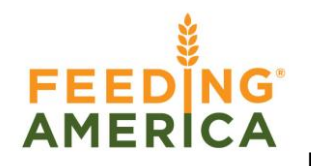

#### <span id="page-4-0"></span>**2 STEPS TO BEGIN SYNCING WITH FEEDING AMERICA**

- 1. Review the attribute requirements in Section 3 of this document to ensure you can meet our requirements.
- 2. Verify your data and load items into your data pool. Contact your data pool for any education needed to complete this step.
- 3. Complete the [Trading Partner Form](http://pdm.1sync.org/customers/feeding-america/feeding-america-trading-partner-form) at<http://pdm.1sync.org/customers/feeding-america>
- 4. Feeding America will create a subscription for your information provider GLN/Target Market U.S.
- 5. Publish to Feeding America GLN of **1100001016020.**
- 6. Feeding America will send the ACCEPT CIC back when they have processed the published item into their internal system.
- 7. Suppliers should continue to send changes and corrections for the items synchronized with Feeding America.

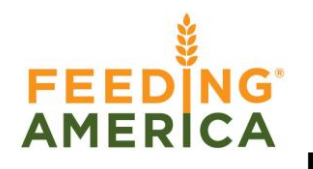

#### <span id="page-5-0"></span>**3 ATTRIBUTE REQUIREMENTS**

#### <span id="page-5-1"></span>**3.1 1SYNC Data Pool Suppliers/Manufacturers**

Feeding America requests suppliers to provide the standard GDSN mandatory attributes (refer to Appendix N of the *IM Participant Dictionary* on the 1SYNC Solution Center under the Implementation tab > Attributes, Validations, and Code Lists) and any other GDSN attributes; including the Foodservice Recommended Phase 1 and Phase 2 attributes. Refer to the Foodservice tab of the 1SYNC Solution Center to view the Phase 1 and Phase 2 Foodservice attributes (located within the "Implementation" folder).

#### <span id="page-5-2"></span>**3.2 Non-1SYNC Data Pool Suppliers/Manufacturers**

Feeding America requests suppliers to provide the standard GDSN mandatory attributes and any other GDSN attributes; including the Foodservice Recommended Phase 1 and Phase 2 attributes. For suppliers/manufacturers that use a GDSN Data Pool other than 1SYNC, use this link to access the GDSN Foodservice Phase 1 and Phase 2 attributes:

<http://www.gs1us.org/industries/foodservice/tools-and-resources>